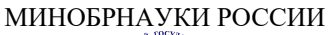

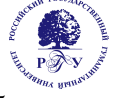

# Федеральное государственное бюджетное образовательное учреждение высшего образования

# «Российский государственный гуманитарный университет» (ФГБОУ ВО «РГГУ»)

# ФАКУЛЬТЕТ ВОСТОКОВЕДЕНИЯ И СОЦИАЛЬНО-КОММУНИКАТИВНЫХ НАУК Кафедра общественных связей, туризма и гостеприимства

# ИНФОРМАЦИОННЫЕ ТЕХНОЛОГИИ В ТУРИЗМЕ

# РАБОЧАЯ ПРОГРАММА ДИСЦИПЛИНЫ

43.03.02 «Туризм»

Код и наименование направления подготовки/специальности

«Комплексное развитие внутреннего и въездного туризма»

Наименование направленности (профиля)/ специализации

Уровень высшего образования: бакалавриат

Форма обучения: очная, очно-заочная

РПД адаптирована для лиц с ограниченными возможностями здоровья и инвалидов

Москва 2023

Информационные технологии в туризме Рабочая программа дисциплины (модуля)

Составитель(и): к.э.н., доцент, доцент кафедры ОСТиГ А.И. Мосалёв

УТВЕРЖДЕНО Протокол заседания кафедры  $N_2$  7 от 27.02.2023 г\_

# ОГЛАВЛЕНИЕ

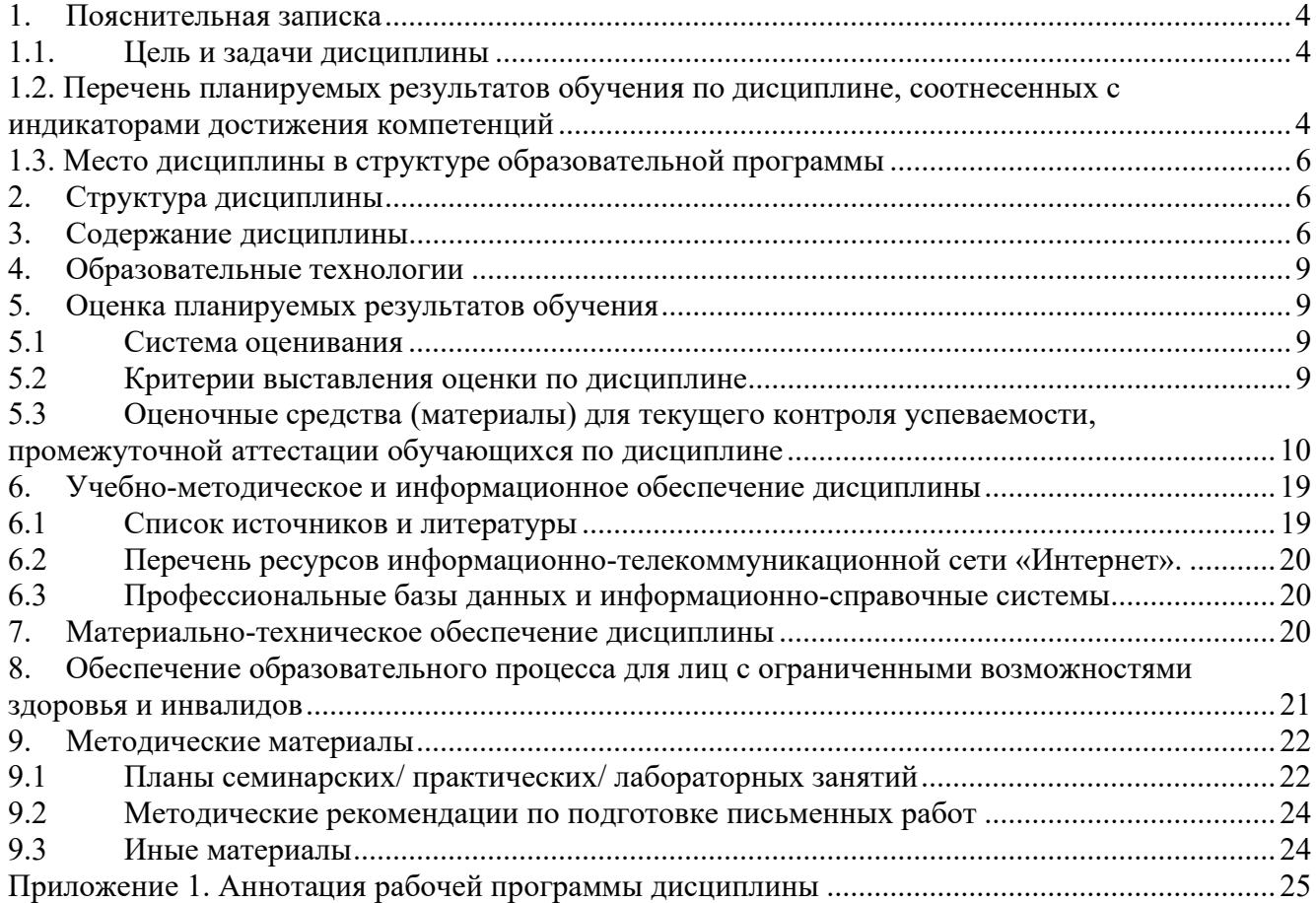

# 1. Пояснительная записка

#### 1.1. Цель и задачи дисциплины

Цель дисциплины - изучение актуальных вопросов состояния, проблем и тенденций развития информационных технологий в области туристической индустрии и практических аспектов использования в этой сфере специализированных профессиональных прикладных программ.

Задачи дисциплины:

- дать представление о современных информационных технологиях, способах и методах работы с ними по хранению и поиску информации различного типа;

- дать представление об использовании информационных технологий в управлении туристической организацией и формировании туристского продукта;

- научить проводить обоснованный выбор и адаптацию автоматизированных информационных технологий и систем, используемых в сфере туризма (из числа типовых и специализированных программных продуктов);

- научить применению информационных технологий для создания и реализации туристского продукта;

- развить навыки использования методов и средств информационных технологий, а также навыки работы с системами бронирования и создания туристского продукта.

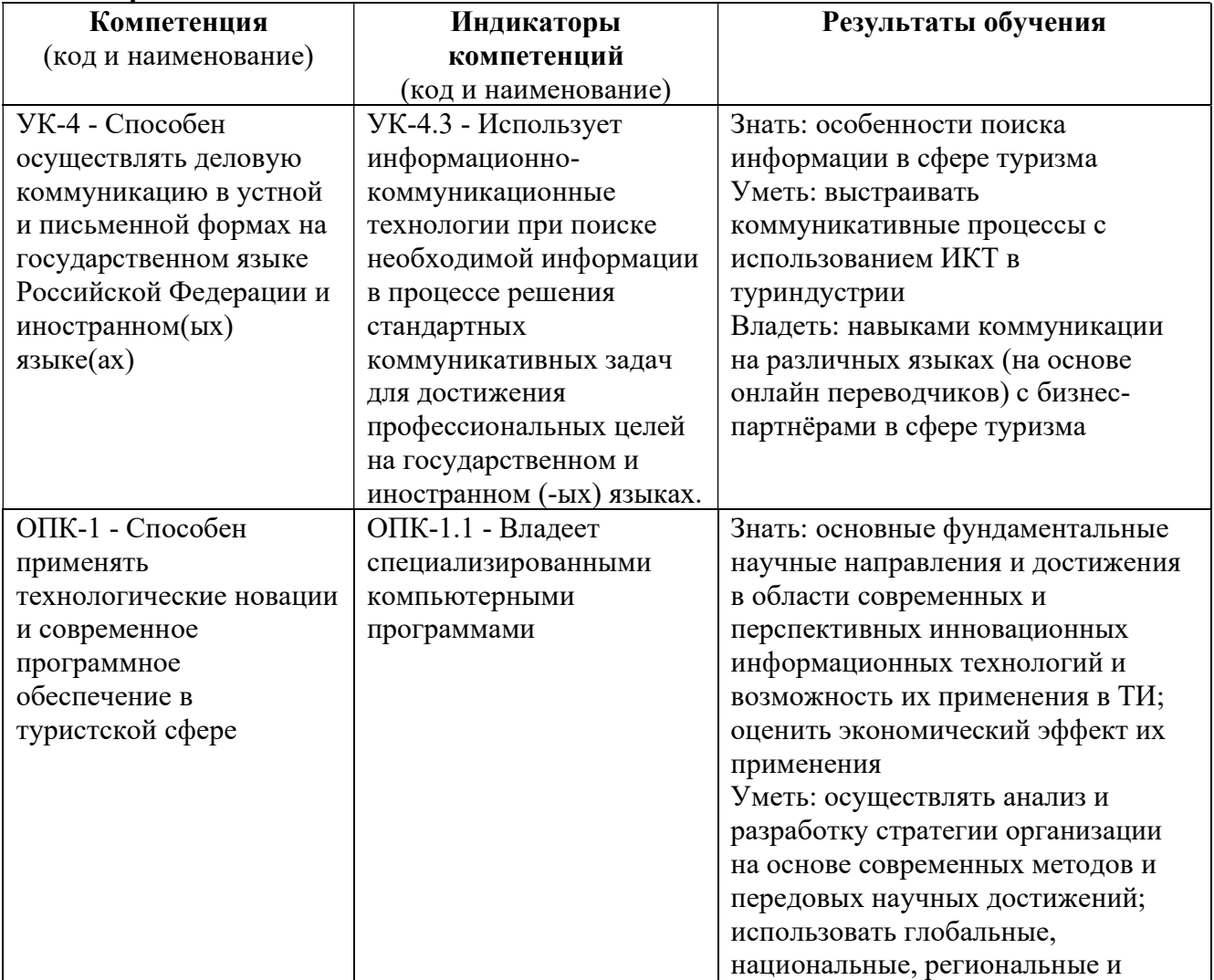

1.2. Перечень планируемых результатов обучения по дисциплине, соотнесенных с инликаторами лостижения компетенций

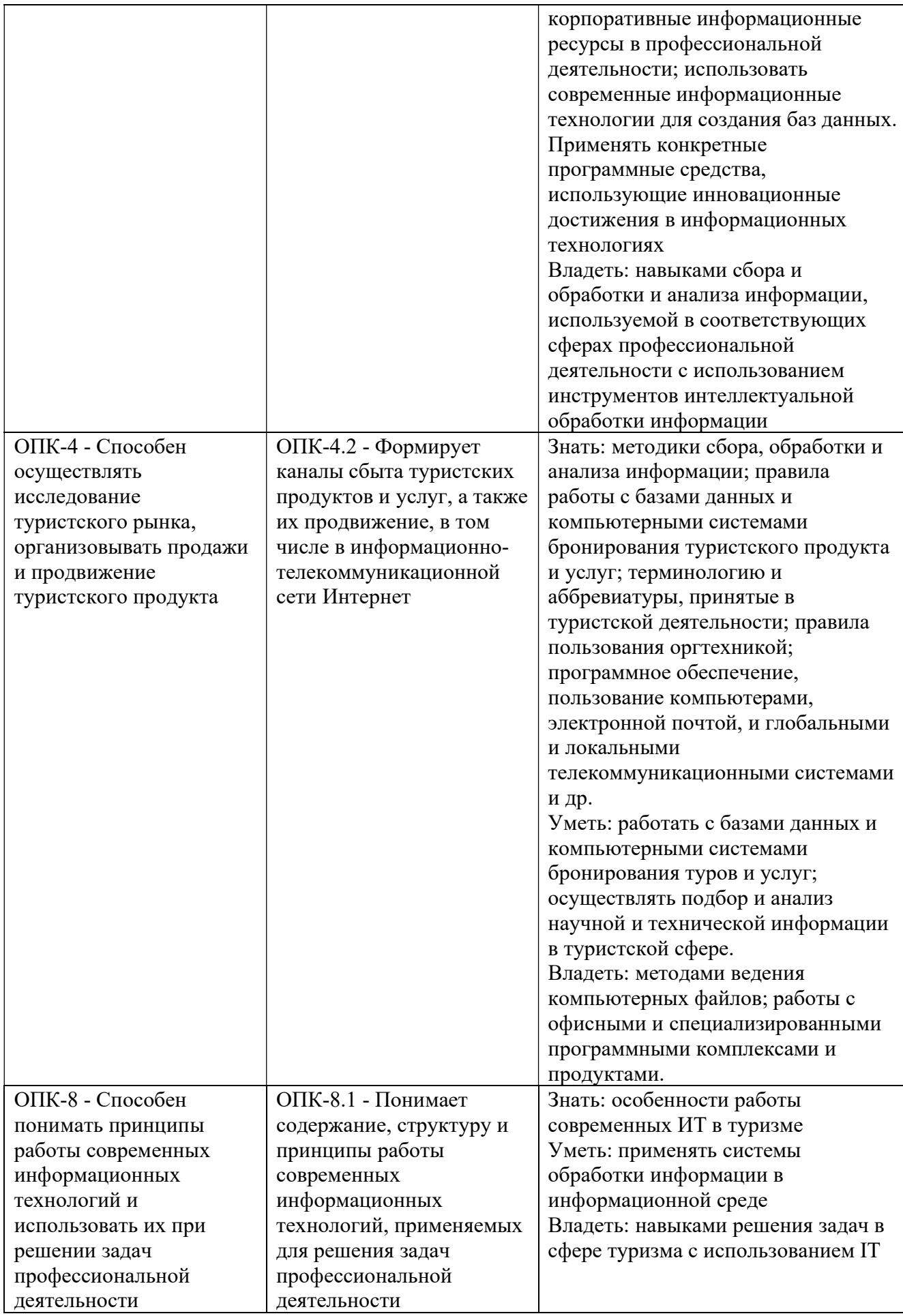

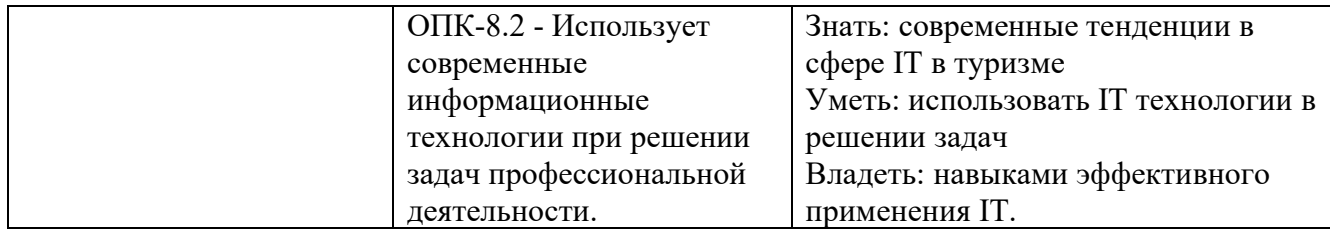

#### 1.3. Место дисциплины в структуре образовательной программы

Дисциплина (модуль) «Информационные технологии в туризме» относится к части, формируемой участниками образовательных отношений учебного плана.

Для освоения дисциплины (модуля) необходимы знания, умения и владения, сформированные в ходе изучения следующих дисциплин и прохождения практик: Организационно-управленческая практика, Менеджмент.

В результате освоения дисциплины (модуля) формируются знания, умения и владения, необходимые для изучения следующих дисциплин и прохождения практик: Маркетинг в индустрии туризма, Технологии продаж в индустрии туризма, Организационно-управленческая практика.

#### 2. Структура дисциплины

Общая трудоёмкость дисциплины составляет 3 з.е., 108 академических часа (ов).

#### Структура дисциплины для очной формы обучения

Объем дисциплины в форме контактной работы обучающихся с педагогическими работниками и (или) лицами, привлекаемыми к реализации образовательной программы на иных условиях, при проведении учебных занятий:

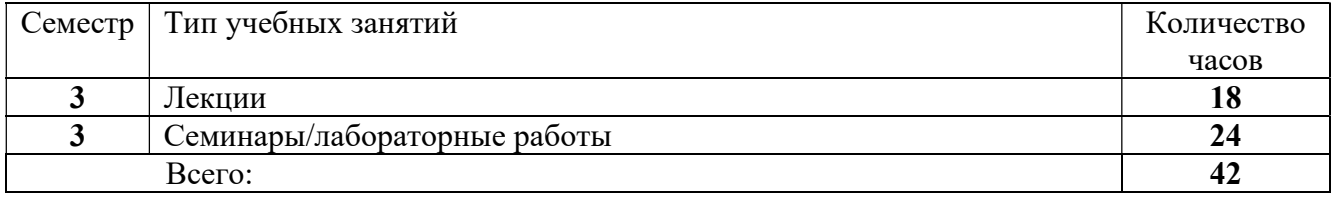

Объем дисциплины (модуля) в форме самостоятельной работы обучающихся составляет 66 академических часа(ов).

#### Структура дисциплины для очно-заочной формы обучения

Объем дисциплины в форме контактной работы обучающихся с педагогическими работниками и (или) лицами, привлекаемыми к реализации образовательной программы на иных условиях, при проведении учебных занятий:

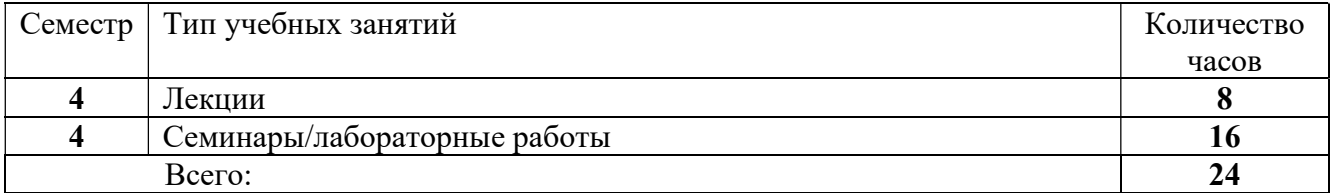

Объем дисциплины (модуля) в форме самостоятельной работы обучающихся составляет 84 академических часа(ов).

# 3. Содержание дисциплины

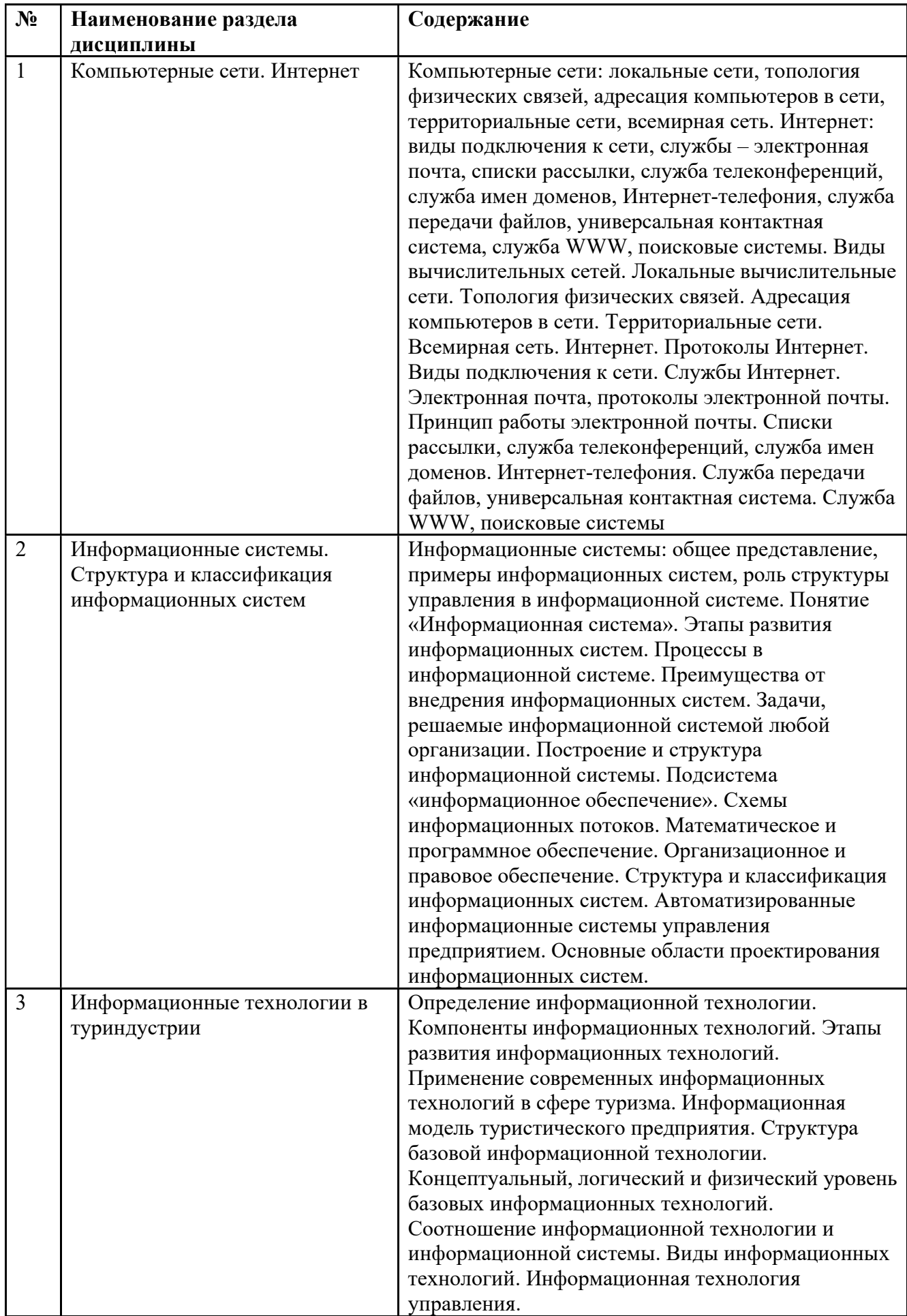

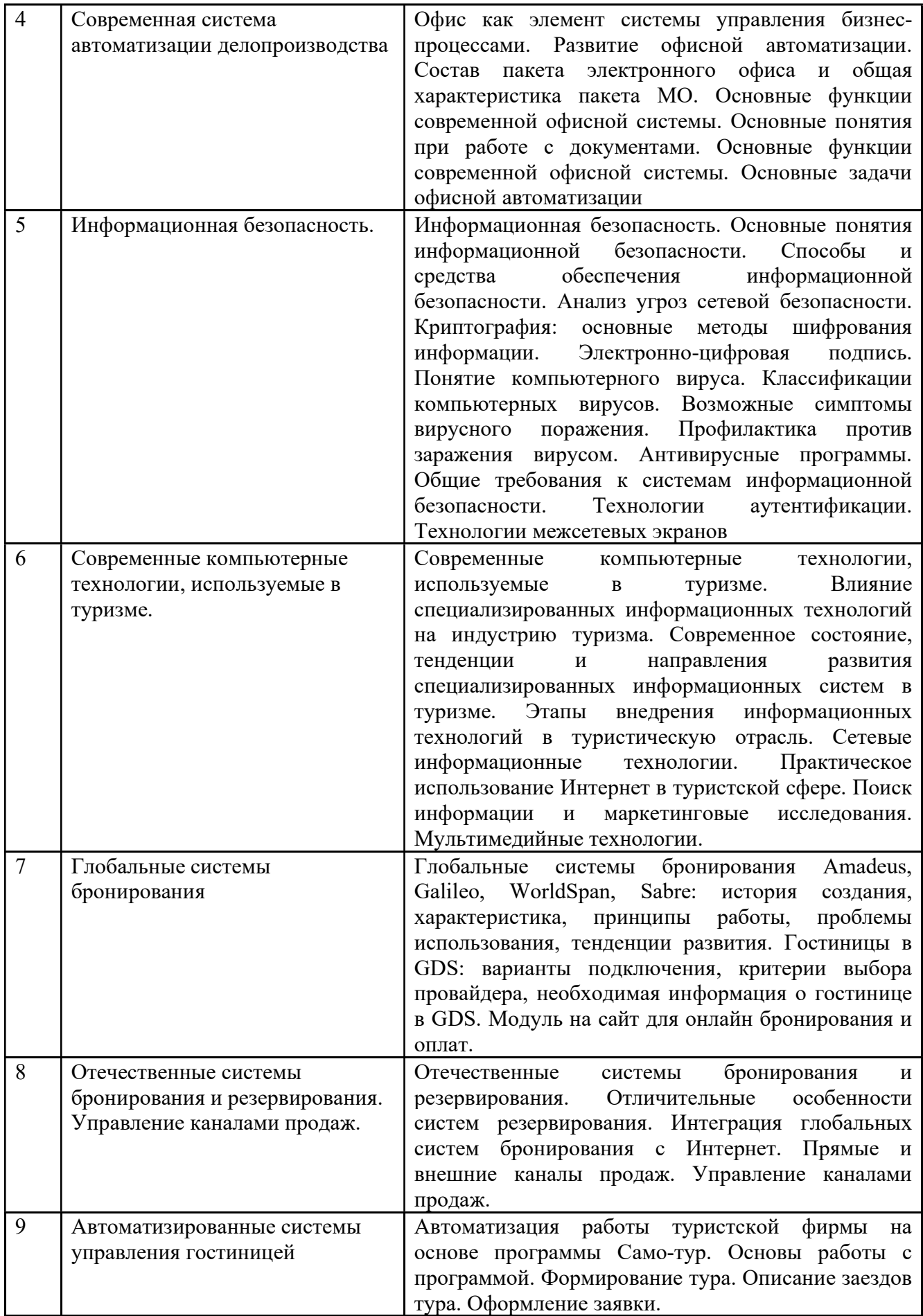

# 4. Образовательные технологии

Для проведения учебных занятий по дисциплине используются различные образовательные технологии. Для организации учебного процесса может быть использовано электронное обучение и (или) дистанционные образовательные технологии.

### 5. Оценка планируемых результатов обучения

#### 5.1 Система оценивания

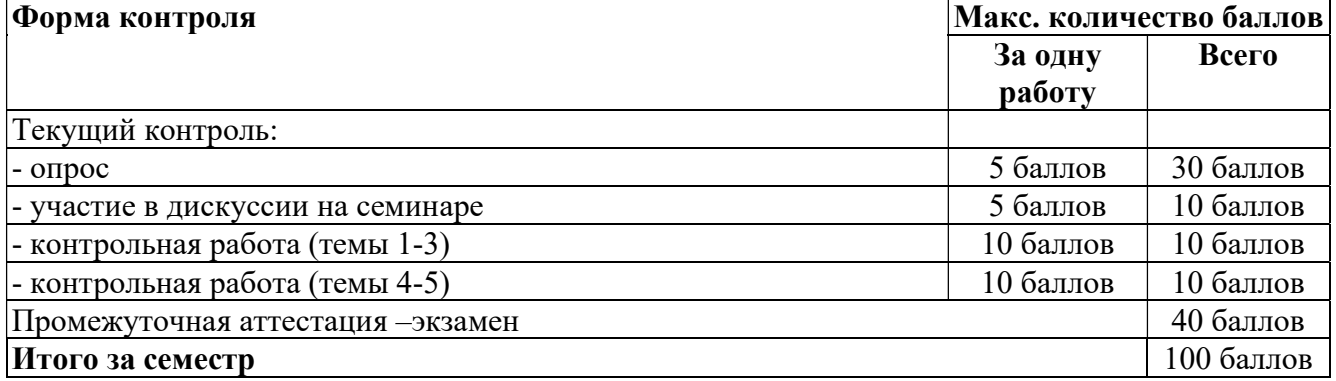

Полученный совокупный результат конвертируется в традиционную шкалу оценок и в шкалу оценок Европейской системы переноса и накопления кредитов (European Credit Transfer System; далее – ECTS) в соответствии с таблицей:

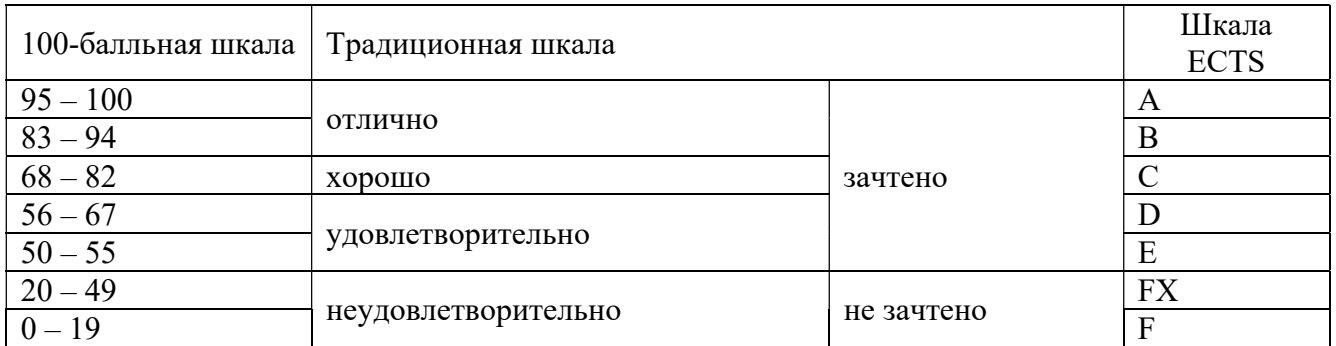

# 5.2 Критерии выставления оценки по дисциплине

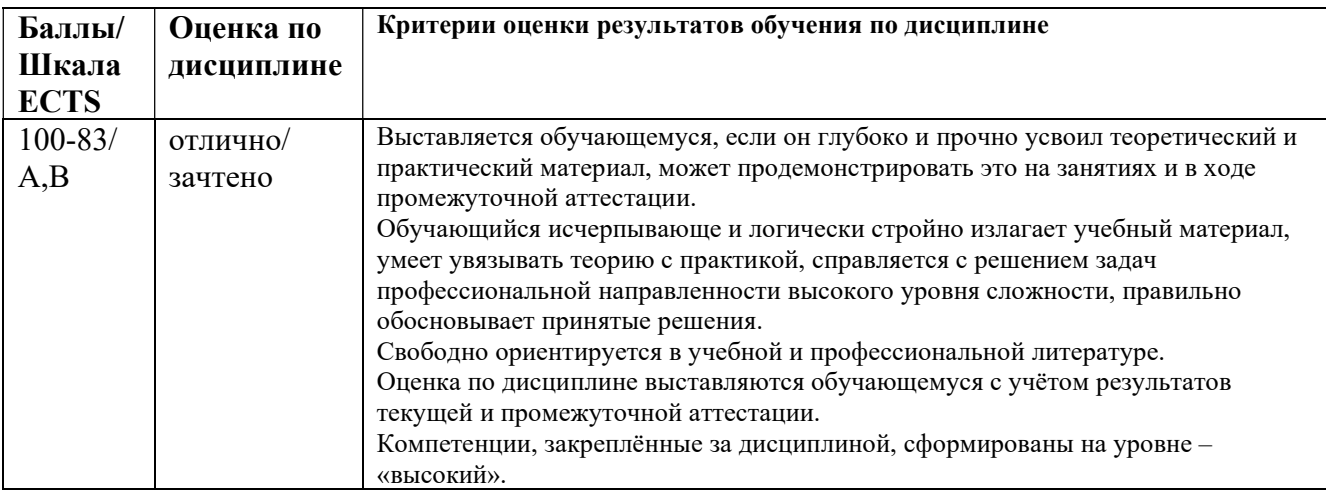

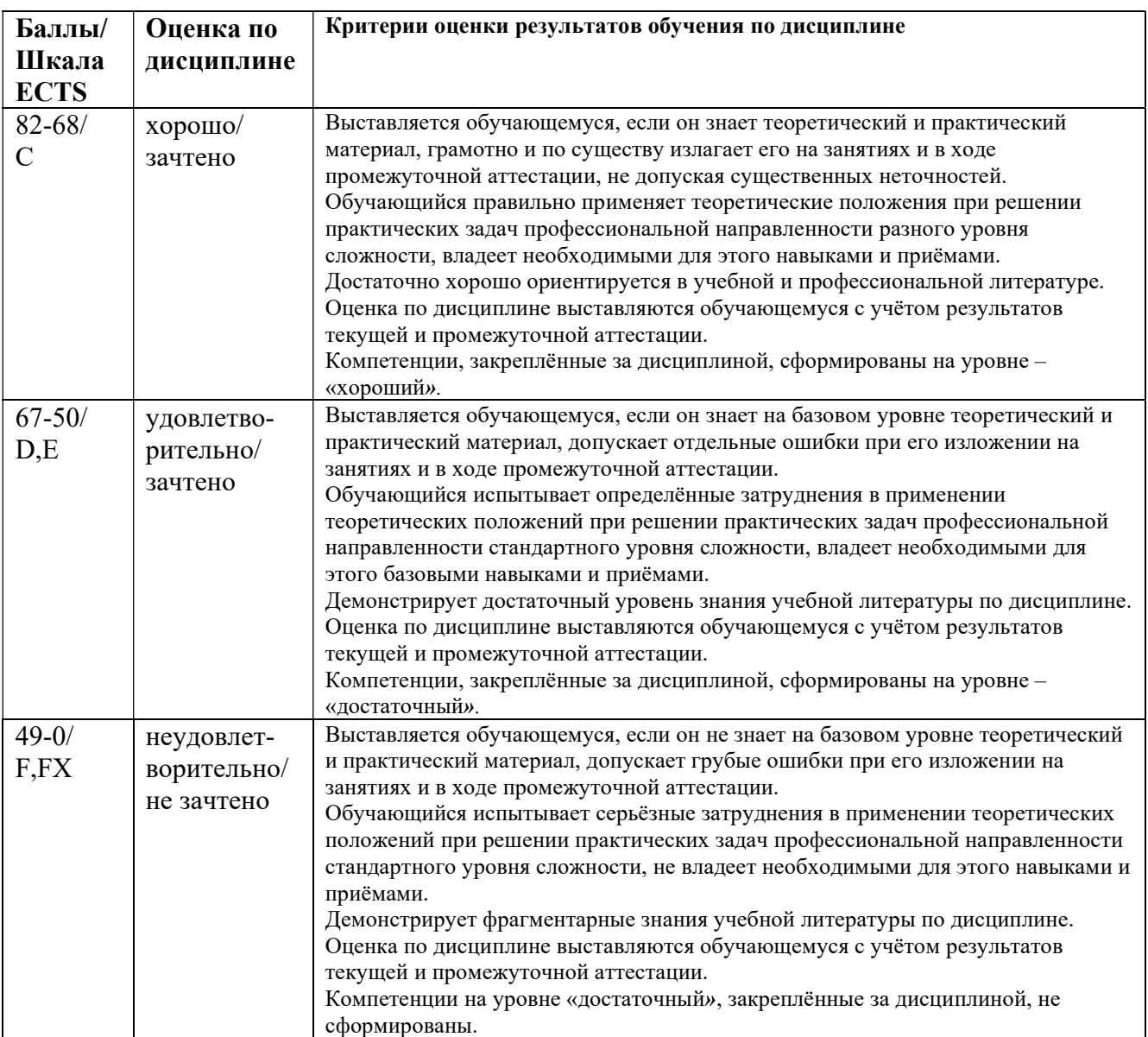

# 5.3 Оценочные средства (материалы) для текущего контроля успеваемости, промежуточной аттестации обучающихся по дисциплине

# Примеры контрольных тестов

- 1. Для установки истинности отправителя сообщения по сети используется
- a. Пароль для входа в почтовую программу
- b. Специальный протокол пересылки сообщения
- c. Шифрование сообщения
- d. Электронно-цифровая подпись
- 2. Системным программным обеспечением является
- a. TCP\IP
- b. OS2
- c. ORACLE
- d. 1С Предприятие
- 3. Среди перечисленных программ брандмауэром является
- a. Dr Web
- b. Outlook
- c. Internet Explorer
- d. Outpost Farewall
- 4. Организационным доменом является
- a. Uk
- b. Ru
- c. Edu
- d. Us

5. Одинаковые ключи для шифрования и дешифрования имеет \_\_\_\_\_\_\_\_\_\_\_криптология

- a. Двоичная
- b. Хеширующая
- c. Симметричная
- d. Ассиметричная

### 6. Путь к файлу расположенному на сервере, описывает такая часть электронного адреса ресурса http://www.google.com/info2014/abc123.html как.

- a. http://www.google.com/
- b. abc123.html
- c. www.google.com/
- d. info2014/

# 7. К антивирусным средствам не относятся

- a. Дезинфекторы
- b. Маршрутизаторы
- c. Вирус-фильтры
- d. Иммунизаторы
- e. Детекторы

#### 8. Выделенная курсивом часть электронного адреса ресурса http://www.google.com/info2014/abc123.html обозначает…

# a. Имя удаленного компьютера

- b. Имя файла на удаленном компьютере
- c. Протокол связи с удаленным компьютером
- d. Иерархию доменов, в котором располагается удаленный компьютер

# 9. В основе работы Internet лежит протокол

- a. TCP/IP
- b. POP3
- c. SMTP
- d. FTP
- e. HTTP
- f. DNS

# 10. Особая технология, использующаяся для передачи звуковых данных и организации общения через Сеть называется:

- a. Internet -телефония
- b. Internet Relay Chat
- c. File Transfer Protocol
- d. Hyper Text Markup Language
- e. Telnet
- f. Универсальная контактная система ICQ

# 11. Удаленный доступ к компьютеру осуществляется через службу

- a. Internet -телефония
- b. Internet Relay Chat
- c. File Transfer Protocol
- d. World Wide Web
- e. Telnet
- f. Универсальная контактная система ICQ
- 12. Домен первого уровня в адресе документа указывает на:
- a. регион
- $<sub>b</sub>$ </sub> организацию
- $\mathbf{c}$ . адрес сервера
- $\mathbf{d}$ . путь доступа к файлу
- протокол используемой службы e.
- $f_{\cdot}$ доменное имя компьютера

#### $13<sub>1</sub>$ К поисковым системам не относятся:

- Yahoo  $\mathbf{a}$
- $h_{\cdot}$ Google
- **Andex**  $\mathbf{c}$ .
- Rambler  $d_{\cdot}$
- Fidelio e.
- AltaVista  $f_{\cdot}$

 $14.$ Совокупность методов и средств, регламентирующих взаимодействие работников с техническими средствами и между собой в процессе разработки и эксплуатации информационной системы являются

- информационным обеспечением a.
- техническим обеспечением  $h_{\cdot}$
- математическим обеспечением  $\mathbf{c}$
- программным обеспечением  $d_{-}$
- $e<sub>1</sub>$ правовым обеспечением
- f. организационным обеспечением
- $15.$ Информация достоверна, если она...
- $\overline{a}$ . отражает истинное положение лел
- используется в современной системе обработки информации  $h_{\cdot}$
- достаточна для принятия решений  $\mathbf{c}$ .
- d. полезна

16. Свойство информации, заключающееся в достаточности данных для принятия решений, есть ...

- полнота a.
- $h_{\cdot}$ объективность
- $\mathbf{c}$ содержательность
- $d_{-}$ достоверность

22. Индивидуальный комплекс технических  $\mathbf{u}$ программных средств. предназначенных для автоматизации профессионального труда специалистов

- $ACV$  $\mathbf{a}$
- $\overline{C}$  $\mathbf b$ .
- **APM**  $\mathbf{c}$ .
- **A***HCC* d.

 $23$ Процедура предоставления законному объекту соответствующих полномочий и доступных ресурсов системы

- идентификация
- авторизация аутентификация
- регистрация
- $24$

процесс создания копии данных на носителе (жёстком диске, дискете и т. д.), предназначенном для восстановления данных в оригинальном или новом месте их расположения в случае их повреждения или разрушения.

К методам защиты информации от преднамеренных угроз относятся ... 25.

автоматический запрос на подтверждение выполнения команды или операции использование биометрических систем илентификации

шифрование информации

присвоение файлу данных атрибута «скрытый»

использование паролей

#### К международным глобальным системам бронирования относятся 26. Amadeus Sabre

Opera

Shelter

Galileo

#### $27<sub>1</sub>$ Преимущество облачных систем PSM от десктопных систем PSM:

низкие финансовые затраты

устанавливаются на компьютер и являются работоспособными даже при отсутствии интернета.

информация доступна на расстоянии бесплатное обновление

28. Что такое IPTV системы

Система электронных ключей (Key System) Система телефонного сервиса (Telephone Management System) Система интерактивного телевидения (Video Services System) Система электронных мини-баров (Mini-bar System) Система энергосбережения (Energy Management System)

# Задания на контрольную работу по дисциплине «Информационные технологии в туризме»

Контрольная работа состоит из двух частей - теоретической и практической. Номер варианта контрольной работы соответствует первой букве в фамилии студента.

# Алгоритм выполнения контрольных работ:

# Теоретическая часть

 $\mathbf{1}$ . Определите тему работы по номеру варианта.

 $\mathcal{D}$ В каждой теме присутствует ссылка на сайт производителя. Собрать и проанализировать всю информацию с сайта по данной АСУ (можно использовать информацию из других источников). Обязательно отработать демоверсию рассматриваемой системы. При работе с демоверсией пошагово описать все совершаемые действия фиксируя их и вставляя в текстовый документ в виде скриншотов;

3. Средствами Microsoft Word сформировать текстовый документ по заданной теме; Практическая часть

Используя электронно-библиотечную Znanium.com  $\mathbf{1}$ . систему найти рекомендуемый учебник по заданной в Практическом задании тематике;

Выполнить практическое задание;  $2.$ 

 $\overline{3}$ . Отчет о выполнении практического задания добавить в ранее созданный документ Microsoft Word (Глава 2 – Практическое задание)

Руководствуясь утвержденными требованиями к оформлению контрольных,  $\mathbf{4}$ . курсовых и дипломных работ отформатировать контрольную работу;

Сформировать автосодержание выполненной работы (работа со структурой  $5.$ документа);

Прикрепить готовую контрольную работу для проверки преподавателя. 6.

Контрольная работа в обязательном порядке должна содержать:

- Титульный лист

- Содержание (выполненное в автоматическом режиме)

- Введение к теоретической части

- Глава 1 - Теоретическая часть

- Глава 2 – Практическое задание

- Заключение

- Список используемой литературы и источников

#### Теоретическая часть

Анализ рынка прикладных программ автоматизации туристского офиса. Характеристика и функциональные возможности программных комплексов автоматизации работы турфирм на примере ........

- $\mathbf{1}$ . TourManager - http://tourmanager.ru
- $\mathcal{D}$ ERP.travel - http://www.erp.travel
- $3.$ U-ON Travel - https://u-on.ru/travel
- $\overline{4}$ . МоиДокументы—Туризм - http://www.moidokumenti.ru
- $5<sub>1</sub>$ Мегатек Мастер-Тур - http://www.megatec.ru
- 6. Мои туристы - http://www.moituristy.ru
- $7<sub>1</sub>$ CAMO-ryp - http://samo.ru/touragent.html
- 8. Облака: Битрикс 24 - http://suab24.ru, Dropbox – https://www.dropbox.com

 $9<sub>1</sub>$ Облачная электронного документооборота DirectumRX система http://rx.centrvd.ru

- $10<sub>1</sub>$ Коламбис - http://columbis.ru
- 11. GP Solutions (www.gp-sol.ru-) - http://www.software.travel

# Практическая часть

Для выполнения задания Вам необходимо иметь логин и пароль для работы в ЭБС «Znanium.com». Если у Вас есть доступ к университетской библиотеке, он же является доступом к ЭБС. Если доступа нет, необходимо получить в каб.320

# Задание 1 Частотный анализ

Самостоятельно придумать задачу на проведение частотного анализа

Пример:

При обработке статистических данных в демографии, маркетинге, при анализе экономических показателей иногда возникает вопрос: "Как часто среди наблюдаемых результатов встречаются значения, входящие в некоторый диапазон?".

Этот вопрос не является праздным. Ответив на него. можно выработать правильную линию поведения в будущем. Например, спланировать объем выпуска продукции фабрики верхней одежды на основе анализа распределения населения некоторого региона по росту.

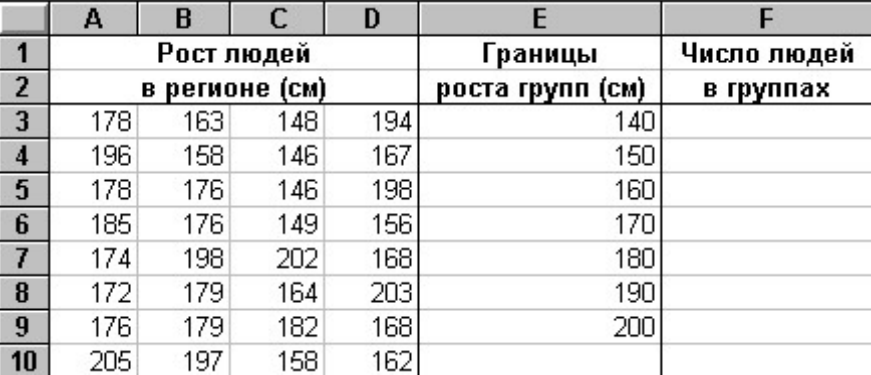

Заполните данными рабочий лист электронной таблицы, как показано ниже.

Используя функцию ЧАСТОТА(данные; интервалы), где данные - это множество значений блока А3:D10, а интервалы - блока Е3:Е9, определим число людей в группах.

Поскольку этих групп на одну больше числа интервалов, то:

- выделите блок F3:F10;
- наберите формулу
- $=\text{VACTOTA}(A3:D10;E3:E9);$
- ввелите ее, нажав комбинацию клавиш Ctrl+Shift+Enter.

Результат анализа будет следующим:

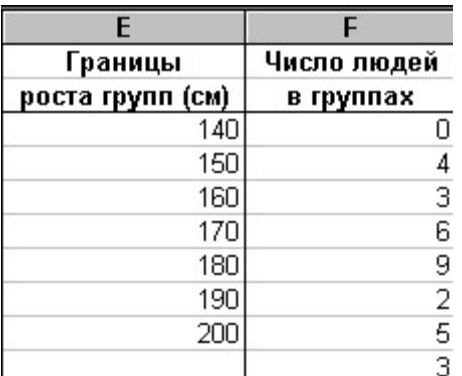

Он показывает, например, что в данном регионе все люди выше 140 см. Людей ростом от 140 см до 150 см - четверо и т.д.

Выполнив подобный анализ, фабрика для обеспечения региона может определить рациональный план выпуска одежды разных размеров. Например, из анализа ясно, что не следует выпускать одежду для людей, чей рост не превосходит 140 см.

#### Задание 2 - Восстановление зараженных файлов

Бабаш А В Башлы П Н Баранова Е К Информационная безопасность и защита информации (стр.164)

Создайте файл virus.doc (содержание - чистый лист) и выполните алгоритм  $\mathbf{1}$ . восстановления файла (в предложении его заражения макровирусом).

Зафиксируйте этапы работы, используя команду PrintScreen клавиатуры  $2^{\circ}$ (скопированные таким образом файлы вставьте в документ Word для отчета преподавателю).

Сравните размеры файлов virus.doc и virus.rtf, используя пункт контекстного  $\mathcal{E}$ меню Свойства.

#### Задание 3 - Настройка безопасности почтового клиента

Бабаш А В Башлы П Н Баранова Е К Информационная безопасность и защита информации (стр.172)

 $\mathbf{1}$ Выполните залания A) - D).

 $2.5$ Создайте три новых правила (произвольных) управления сообщениями электронной почты и опишите их безопасные свойства, т.е. как и от каких угроз можно ими защитить компьютер. Составьте отчет, фиксируя этапы работы командой PrintScreen (скопированные таким образом файлы вставьте в документ для отчета преподавателю).

# Задание 4- Настройка параметров аутентификации Windows

Бабаш А В Башлы П Н Баранова Е К Информационная безопасность и защита информации (стр.178)

Измените параметр «Пароль должен отвечать требованиям сложности» Политики 1. паролей на «Включен» (рисунок 3) и после этого попробуйте изменить пароль своей учетной записи. Зафиксируйте все сообщения системы, проанализируйте и введите допустимый пароль. Этот пароль является результатом выполнения Вашего задания.

После успешного выполнения первого задания, измените пароль Вашей учетной 2. записи, а в качестве нового пароля укажите прежний пароль. Все сообщения зафиксируйте, проанализируйте и объясните поведение системы безопасности.

Проведите эксперименты с другими параметрами Политики учетных записей. 3.

# Задание 5 - Назначение прав пользователей при произвольном управлении доступом

Создайте учетную запись с именем Т4-2018, используя команду PrintScreen 1. клавиатуры, сохраните копию экрана со списком пользователей Вашего компьютера для представления в качестве отчета.

 $2^{\circ}$ Создайте группу Информационная безопасность и как в первом случае, сохраните окно со списком групп Вашего компьютера для отчета.

3. Заблокируйте учетную запись Т4-2018 и после этого удалите.

# Задание 6 – Настройка параметров регистрации и аудита в Windows

1. Включите аудит успеха и отказа всех параметров (используйте задание А)

2. Выйдите из системы и предпримите попытку входа в операционную систему с неверным паролем. Откройте журнал событий, найдите запись и скопируйте экран в буфер командой PrintScreen. Составьте отчет, фиксируя этапы работы командой PrintScreen (скопированные таким образом файлы вставьте в документ для отчета преподавателю).

3. Удалите созданную ранее учетную запись Эз3 и зафиксируйте все события системного журнала, связанные с этим действием для отчета.

# Задание 7 – Настройка и использование межсетевого экрана

1. Настройте Брандмауэр на работу с Веб-сервером (http) FTP-сервером и зафиксируйте соответствующее окно для отчета

2. Включите журнал безопасности

3. После выполнения пунктов 1 и 2 подключитесь к Интернету и посетите любой веб-сервер

4. Завершите работу в Интернете и просмотрите журнал безопасности

5. Зафиксируйте записи журнала безопасности для отчета

6. Составьте отчет, фиксируя этапы работы командой PrintScreen (скопированные таким образом файлы вставьте в документ для отчета преподавателю).

# Задание 8 – Настройка и использование планировщика заданий

1. Настроить расписание автоматического выполнения задания (по усмотрению студента)

Пуск - Стандартные -Служебные - Планировщик заданий

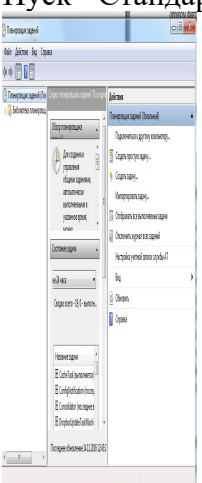

2. Составьте отчет, фиксируя этапы работы командой PrintScreen Задание 9 – Создание точки восстановления системы

1. Создать точку восстановления системы

Пуск -Стандартные -Служебные - Восстановление системы

2.Составьте отчет, фиксируя этапы работы командой PrintScreen

# Варианты практического задания по АСУ «Мои туристы»

1. Пройдя по ссылке https://www.moituristy.ru/, зарегистрируйте турагентство (название произвольное) и получите доступ к демоверсии АСУ.

2. Используя модуль «Настройки» добавить в состав агентства двоих сотрудников, настроить процент премии по каждому сегменту для каждого из сотрудников.

3. Заполнить профиль организации.

- 4. Добавить в типовой договор любую позицию и сохранить шаблон договора.
- 5. Настроить и сохранить один из вариантов Уведомления клиентам.

6. Используя модуль «Клиенты» создать заявку для клиента и провести ее до этапа «Бронирование» (ФИО клиента, паспортные данные, страна, отель, договор, оплата и т.д. – произвольные данные; электронный адрес для получения уведомлений д.б. действующий).

7. Зафиксировать полученные клиентом на электронную почту уведомления

8. Сохранить и добавить к контрольной работе договор сформированный системой на клиента, уведомления полученные на электронную почту.

9. Все производимые действия фиксировать с помощью PrintScrn и вставлять в текстовый документ (MWord). Текстовый документ д.б. открыт заранее до начала выполнения контрольной работы.

# Варианты практического задания по системе управления гостиницей «Фиделио» Вариант 1

ЗАДАНИЕ 1

1. Поселить гостя от стойки

2. Установить для гостя скидку в размере 1000 руб

3. Определить гостю статус – Постоянный клиент

4. Установить гостю два фиксированных начисления

ЗАДАНИЕ 2

1. Начислить гостю три любые услуги

2. Разделить начисление по одной из услуг на две части, так чтобы они находились в разных фолио (окнах счета)

3. Оформить перенос любой из начисленных услуг на счет другого гостя

4. Сделать предварительные начисления за первые сутки проживания на счет гостя ЗАДАНИЕ 3

1. Создать бронирование для группы из 4 человек и разместить их в 3-х комнатах

2. Создать список групповых бронирований, используя опцию «Разделить все»

3. Создать общий групповой счет

4. Оформить перенаправление услуг за проживание всем членам группы на общий групповой счет

5. Создать подселение с оплатой поровну для каждого подселенного

6. Оставить указания всем членам группы

7. Связать с групповым бронированием новый Профайл

ЗАДАНИЕ 4

1. Используя функцию «Прохожий» начислить на счет не проживающего гостя одну любую услугу. Оплатить начисленную услугу любым методом оплаты.

ЗАДАНИЕ 5

1. Выписать гостя, выезжающего в текущую дату

2. Произвести закрытие кассира

#### Экзаменационные вопросы:

Предмет и метод информатики. Теоретическая и прикладная информатика. Связь информатики с другими науками.

История становления информатики как науки.

Информационные процессы, ресурсы, системы и технологии. Понятие информатизации.

Информация и ее свойства. Формы существования. Меры и единицы количества информации и объема информации

Кодирование информации с помощью систем счисления. Арифметические операции над числами, представленными в различных системах счисления.

Информация и данные. Представление данных в ЭВМ. Формы и форматы данных.

Кодирование текстовой, числовой и графической информации.

История развития вычислительной техники. Поколения ЭВМ. Перспективы развития.

Архитектура, структура, конфигурация персонального компьютера. Материнские платы. Процессоры. Общая и локальные шины.

Устройства хранения информации: оперативная память, постоянная память, кэш-память. Назначение, основные характеристики.

Оперативная память. Основные устройства хранения информации. Внешняя память накопители на жестких, гибких магнитных и лазерных дисках и магнитных лентах. Назначение. Основные характеристики.

Устройства ввода текстовой и графической информации. Устройства управления - "мышь", трекбол, джойстик.

Устройства вывода текстовой и графической информации. Монитор, видеоадаптер и их классификация. Основные характеристики мониторов. Принтеры, их классификация и характеристики.

Устройства ввода-вывода текстовой и графической информации. Модем, факс-модем, сетевой адаптер, речевой ввод-вывод информации.

Общие сведения о программном обеспечении ПК. Классификация программного обеспечения.

Состав и назначение системного программного обеспечения. Классификация системного программного обеспечения.

Операционные системы (ОС). Функции ОС. Командный язык ОС.

Файлы и каталоги. Идентификация дисководов, логических дисков, файлов и каталогов. Операционные оболочки. Назначение. Основные функции.

Назначение и состав операционной оболочки Windows. Окна и ярлыки. Создание папок, ярлыков и файлов. Проводник. Мой компьютер. Панель управления Windows.

Приложения Windows текстовые редакторы, графический редактор, калькулятор.

Программы-утилиты. Назначение Классификация. Служебные программы.

Архивирование информации. Программы-упаковщики, их классификация и работа с

ними.

Прикладное программное обеспечение. Классификация. Назначение.

Текстовый редактор. Назначение. Основные функции.

Создание, редактирование и печать документа в текстовом редакторе.

Стиль электронного документа. Создание и изменение стиля.

Вставка рисунков, диаграмм, таблиц, объектов в электронный документ.

Структурирование текста с использованием нумерации страниц, ссылок, оглавления.

Функциональные возможности электронных таблиц.

Типы обрабатываемых данных в электронных таблицах.

Табличные расчеты и электронные таблицы (столбцы, строки, ячейки).

Относительная и абсолютная адресация в электронных таблицах. Встроенные функции.

Графический редактор его функциональные возможности.

Растровая и векторная графика.

Создание изображения с помощью инструментов растрового графического редактора.

Информационные технологии (ИТ) как часть информатики. Понятие. Классификация. Этапы развития. Современные тенденции развития.

Базы данных (БД). Назначение. Основные функции. Классификация БД.

Модели представления данных. Иерархическая, сетевая и реляционные модели данных.

Система управления БД (СУБД), назначение и основные функции. Классификация и состав.

Проектирование БД. Этапы проектирования реляционной БД. Инфологическая и логическая модель.

Информационные объекты и их формирование. Понятие поля и записи. Ключевые поля. Типы связей: «один к одному», «один ко многим», «многие ко многим»,

Разработка таблиц и форм в БД. Типы данных. Свойства полей. Маски и форматы ввода данных. Вычисляемые поля и поля списки.

Простые, кнопочные и подчиненные формы в БД. Технология построения форм.

Поиск данных с использованием сортировок и фильтров в БД. Формирование простых и сложных запросов. Запросы на выборку. Запросы с группировкой, вычисляемыми полями и условиями.

Технология построения отчетов по результатам поиска в базе данных. Виды отчетов. Отчеты с группировкой данных и подведением итогов.

Реализация информационных технологий в информационных системах (ИС). Понятие и назначение, основные функции ИС. Классификация.

Состав и основные компоненты ИС. Обеспечивающая и функциональная части ИС.

Глобальные сети. Принципы построения. Структура.

История создания глобальной сети Интернет.

Современное состояние, аудитория. Развитие Интернет в России.

Сервисы Интернет.

Адресация в Интернет. Формирование адреса.

Поисковые машины в Интернет и их характеристика.

# Пример экзаменационного билета

Теоретическая часть

Состав и основные компоненты ИС. Обеспечивающая и функциональная части ИС.

Глобальные сети. Принципы построения. Структура.

Практическая часть

Создайте учетную запись с именем Т4-2018, используя команду PrintScreen клавиатуры, сохраните копию экрана со списком пользователей Вашего компьютера для представления в качестве отчета.

# 6. Учебно-методическое и информационное обеспечение дисциплины

# 6.1 Список источников и литературы

Источники

Основные

Федеральный закон от 27.07.2006 № 149-ФЗ "Об информации, информационных технологиях и о защите информации» // СЗ РФ. 2006. №31 (ч.1). Ст.3448

Федеральный закон от 27.07.2006№152-ФЗ «О персональных данных» ( в ред. от 27.07.2010)// СЗ РФ.2010№31.Ст.4173

Федеральный закон от 06.04.2011 N 63-ФЗ «Об электронной подписи»// СЗ РФ. 2011. № 15. Ст. 2036

Литература

Основная

1. Тимохина, Т.Л. Технологическая подготовка студентов туристского вуза в области гостиничного сервиса; автореферат диссертации на соискание ученой степени кандидата педагогических наук / Российская Международная академия туризма. Москва, 2009 - URL: https://elibrary.ru

2. Лукьянова, Н.А. Международная стажировка - практический вид обучения технологическому процессу предоставления услуг в туристской индустрии Проблемы развития физической культуры и спорта в новом тысячелетии. 2015. Т. 1. С. 179-181. - URL: https://elibrary.ru

3. Низамутдинова, Г.Ф. Дополнительная профессиональная подготовка бакалавров по направлению "туризм" в области информационных технологий; автореферат дис. ... кандидата педагогических наук / Марийс. гос. ун-т. Йошкар-Ола, 2014 - URL: https://elibrary.ru

4. Иванова И.А. Техника и технология социально-культурного сервиса и туризма; Ставрополь, 2010. - URL: https://elibrary.ru

5. Шпырня, О.В. Формирование профессиональной компетентности в области информационных технологий в процессе повышения квалификации специалистов туристической индустрии; автореферат диссертации на соискание ученой степени кандидата педагогических наук / Адыгейский государственный университет. Майкоп, 2007 - URL: https://elibrary.ru

6. Духовная Л.Л., Холодцова И.И. Инновационные технологии в гостиничном бизнесе; Сервис в России и за рубежом. 2014. № 7 (54). С. 166-178. - URL: https://elibrary.ru Дополнительная

Безрукова, Н.Л. Технологии обслуживания в гостиничном предприятии; Учебнометодическое пособие / Московский педагогический государственный университет. Москва, 2018. - URL: https://elibrary.ru

Yakovenko Н.В., Komov I.V., Didenko O.V. Professional education in tourism: problems of the regional level; Научный результат. Технологии бизнеса и сервиса. 2017. Т. 3. № 1. С. 68-73. - URL: https://elibrary.ru

# 6.2 Перечень ресурсов информационно-телекоммуникационной сети «Интернет».

TourManager - http://tourmanager.ru ERP.travel - http://www.erp.travel U-ON Travel - https://u-on.ru/travel МоиДокументы—Туризм - http://www.moidokumenti.ru Мегатек Мастер-Тур - http://www.megatec.ru Мои туристы - http://www.moituristy.ru САМО-тур - http://samo.ru/touragent.html Облака: Битрикс 24 - http://suab24.ru, Dropbox – https://www.dropbox.com Облачная система электронного документооборота DirectumRX - http://rx.centrvd.ru Коламбис - http://columbis.ru GP Solutions (www.gp-sol.ru-) - http://www.software.travel Национальная электронная библиотека (НЭБ) www.rusneb.ru ELibrary.ru Научная электронная библиотека www.elibrary.ru Электронная библиотека Grebennikon.ru www.grebennikon.ru Cambridge University Press PrоQuest Dissertation & Theses Global SAGE Journals Taylor and Francis **JSTOR** 

# 6.3 Профессиональные базы данных и информационно-справочные системы

Доступ к профессиональным базам данных: https://liber.rsuh.ru/ru/bases

Информационные справочные системы:

- 1. Консультант Плюс
- 2. Гарант

# 7. Материально-техническое обеспечение дисциплины

Для обеспечения дисциплины используется материально-техническая база образовательного учреждения: учебные аудитории, оснащённые компьютером и проектором для демонстрации учебных материалов.

Состав программного обеспечения:

- 1. Windows
- 2. Microsoft Office
- 3. Kaspersky Endpoint Security

# 8. Обеспечение образовательного процесса для лиц с ограниченными возможностями здоровья и инвалидов

В ходе реализации дисциплины используются следующие дополнительные методы обучения, текущего контроля успеваемости и промежуточной аттестации обучающихся в зависимости от их индивидуальных особенностей:

 для слепых и слабовидящих: лекции оформляются в виде электронного документа, доступного с помощью компьютера со специализированным программным обеспечением; письменные задания выполняются на компьютере со специализированным программным обеспечением или могут быть заменены устным ответом; обеспечивается индивидуальное равномерное освещение не менее 300 люкс; для выполнения задания при необходимости предоставляется увеличивающее устройство; возможно также использование собственных увеличивающих устройств; письменные задания оформляются увеличенным шрифтом; экзамен и зачёт проводятся в устной форме или выполняются в письменной форме на компьютере.

 для глухих и слабослышащих: лекции оформляются в виде электронного документа, либо предоставляется звукоусиливающая аппаратура индивидуального пользования; письменные задания выполняются на компьютере в письменной форме; экзамен и зачёт проводятся в письменной форме на компьютере; возможно проведение в форме тестирования.

 для лиц с нарушениями опорно-двигательного аппарата: лекции оформляются в виде электронного документа, доступного с помощью компьютера со специализированным программным обеспечением; письменные задания выполняются на компьютере со специализированным программным обеспечением; экзамен и зачёт проводятся в устной форме или выполняются в письменной форме на компьютере.

При необходимости предусматривается увеличение времени для подготовки ответа.

Процедура проведения промежуточной аттестации для обучающихся устанавливается с учётом их индивидуальных психофизических особенностей. Промежуточная аттестация может проводиться в несколько этапов.

При проведении процедуры оценивания результатов обучения предусматривается использование технических средств, необходимых в связи с индивидуальными особенностями обучающихся. Эти средства могут быть предоставлены университетом, или могут использоваться собственные технические средства.

Проведение процедуры оценивания результатов обучения допускается с использованием дистанционных образовательных технологий.

Обеспечивается доступ к информационным и библиографическим ресурсам в сети Интернет для каждого обучающегося в формах, адаптированных к ограничениям их здоровья и восприятия информации:

 для слепых и слабовидящих: в печатной форме увеличенным шрифтом, в форме электронного документа, в форме аудиофайла.

для глухих и слабослышащих: в печатной форме, в форме электронного документа.

 для обучающихся с нарушениями опорно-двигательного аппарата: в печатной форме, в форме электронного документа, в форме аудиофайла.

Учебные аудитории для всех видов контактной и самостоятельной работы, научная библиотека и иные помещения для обучения оснащены специальным оборудованием и учебными местами с техническими средствами обучения:

 для слепых и слабовидящих: устройством для сканирования и чтения с камерой SARA CE; дисплеем Брайля PAC Mate 20; принтером Брайля EmBraille ViewPlus;

 для глухих и слабослышащих: автоматизированным рабочим местом для людей с нарушением слуха и слабослышащих; акустический усилитель и колонки;

 для обучающихся с нарушениями опорно-двигательного аппарата: передвижными, регулируемыми эргономическими партами СИ-1; компьютерной техникой со специальным программным обеспечением.

#### 9. Методические материалы

#### 9.1 Планы семинарских/ практических/ лабораторных занятий

Занятие 1. Выполнение заданий по созданию и проведению вебинара на рекомендуемых преподавателем площадках (2 час)

Цель занятий – научиться использовать возможности платформ видеоконференцсвязи для проведения совещаний, семинаров, презентаций в режиме онлайн.

Платформа телеконференц связи Pruffme.com

1. Зайти по представленной ссылке на платформу https://pruffme.com и пройти регистрацию

2. Просмотреть видеокурсы по использованию инструментария платформы телеконференц связи ПОДДЕРЖКА ---ВИДЕОИНСТРУКЦИИ

3. Создать вебинар с датой демонстрации определенной преподавателем используя функцию СОЗДАТЬ ВЕБИНАР

4. Загрузить в созданный вебинар подготовленную презентацию по выданной теме

5. Создать тест из пяти вопросов с вариантами ответов (по теме вебинара) используя функцию СОЗДАТЬ ТЕСТ

6. Пригласить модератором преподавателя.

Занятие 2. Решение задач в Информационно-справочной системе Консультант Плюс - http://www.consultant.ru/online(2 ч.)

Цель занятий – научиться использовать инструменты и дополнительные возможности информационно-справочной системы

1. Используя «Карточку поиска» найти Федеральный закон определяющий особенности формирования, продвижения и реализации туристского продукта. Экспортировать Статью, содержащую ответ, в контрольную работу.

2. Используя «Карточку поиска» найти Федеральный закон определяющий условия осуществления туроператорской деятельности. Экспортировать Статью, содержащую ответ, в контрольную работу.

3. Используя «Быстрый поиск» найти документ, содержащий «перечень видов административных наказаний и правил их применения» в части «Нарушение законодательства Российской Федерации о туристской деятельности». Экспортировать Статью, содержащую ответ, в контрольную работу.

4. Должен ли турагент вернуть деньги в случае отказа в получении визы.

5. Найдите Распоряжение Правительства РФ "Об утверждении Стратегии развития туризма в Российской Федерации на период до 2020 года". Экспортировать «приложение к стратегии» в контрольную работу.

6. Найдите постатейные комментарии к ст.16 ФЗ «О высшем и послевузовском профессиональном образовании» и сохраните информацию в MWord.

7. Работник, являющийся студентом вуза, предупрежден о предстоящем увольнении по сокращению штата. Выясните, имеет ли он преимущественное право остаться на работе. Известно, что данный вопрос регулируется Трудовым кодексом РФ.

8. Выясните, как поехать учиться за границу по обмену

9. Во время путешествия на самолете гражданки К. был утерян ее багаж. При этом его ценность не была оговорена. Имеет ли гражданка К. право потребовать компенсацию за утрату багажа? Если да, то в каком размере?

10. Выясните, можно ли на основании ст. 32 закона «О защите прав потребителей» вернуть деньги за туристическую путевку, если пришлось отказаться от тура?

# Занятие 3. Выполнение лабораторных работ по теме Информационная безопасность  $(4 \text{ vac})$

Цель - научиться применять теоретические знания на практике для организации защиты информации, хранящейся на ПК, выполнять базовые функции по защите периметра сети.

#### Настройка безопасности почтового клиента Outlook Express

Краткие теоретические сведения

Почтовый клиент - это программа, предназначенная для приема и отправки электронной почты. Примером такой программы является программа Outlook Express. Для работы с электронной почтой почтовый клиент должен поддерживать протоколы SMTP (исходящая почта) и РОРЗ (входящая почта).

Одной из реальных угроз в современных глобальных сетях представляют электронные письма с вложенными программами-вирусами. Именно посредством электронной почты стали возможны последние глобальные сетевые атаки. В связи с этим проблема защиты компьютера при работе с электронной почтой приобретает особую актуальность. Аналогично вопрос конфиденциальности и безопасности электронной почты с течением времени не только не теряет своей актуальности, но и ставится все более и более остро. Отправляя конфиденциальную информацию по электронной почте, необходимо иметь уверенность в том, что сообщения не перехватываются и не подделываются.

Задание: разработать систему правил по управлению входящими сообщениями в Oullook Express.

# Выполните задание А.

Создайте три новых правила (произвольных) управления сообщениями электронной почты и опишите их безопасные свойства, т. е. как и от каких угроз можно ими защитить компьютер. Составьте отчет.

#### Занятие 4. Работа с Автоматизированной системой Мои туристы

Цель - рассмотреть базовые функции системы автоматизации туристического агентства.

Задание. Пройдя по ссылке https://www.moituristy.ru/, зарегистрируйте турагентство (название произвольное) и получите доступ к демоверсии АСУ.

По заданию преподавателя проработать основные функции системы

# Занятие 5. Работа с Автоматизированной системой управления гостиницей «Филелио»

Цель - рассмотреть базовые функции системы автоматизации гостиниц «Фиделио» Вариант 2

ЗАДАНИЕ 1

1. Установить любую комнату на ремонт

Изменить статус 10 номеров на «Проверенная» используя модуль «Номерной  $2.$ фонд»

Сформировать задание на уборку для 5 горничных определив им по 200 кредитов 3. ЗАДАНИЕ 2

- 1. Поселить гостя по брони
- $2^{1}$ Назначить гостю любую спецуслугу
- $\overline{3}$ . Определить гостю статус - VIP клиент
- $\overline{4}$ Оставить Указание по гостю для любой службы
- 5. Оформить подселение уже существующей брони
- Установить гостю два фиксированных начисления 6.

#### $\tau$ Увеличить период проживания гостя на 2 дня используя функцию План комнат ЗАДАНИЕ 3

1. Начислить гостю три любые услуги

 $2.5$ Разделить начисление по одной из услуг на две части, так чтобы они находились в разных фолио (окнах счета)

- 3. Оставить депозит в размере 10000 рублей
- 4. Оформить перенос любой из начисленных услуг на счет другого гостя
- 5. Оформить перенаправление любой (ранее не начисленной) услуги в счет другого

гостя

6. Начислить на счет гостя услугу, на которую оформлено перенаправление (задача

5)

- 7. Произвести закрытие кассира
- 1. Изучение системы и все работы проводятся в компьютерном классе.

Материально-техническое обеспечение занятия: Компьютер с выходом в интернет. Устройство вывода изображения. Звуковые колонки.

# 9.2 Методические рекомендации по подготовке письменных работ Не предусмотрено

9.3 Иные материалы

Не предусмотрено

# АННОТАЦИЯ РАБОЧЕЙ ПРОГРАММЫ ДИСЦИПЛИНЫ

Дисциплина (модуль) реализуется на факультете востоковедения и социальнокоммуникативных наук кафедрой общественных связей, туризма и гостеприимства.

Цель дисциплины - изучение актуальных вопросов состояния, проблем и тенденций развития информационных технологий в области туристической индустрии и практических аспектов использования в этой сфере специализированных профессиональных прикладных программ.

Задачи дисциплины:

- дать представление о современных информационных технологиях, способах и методах работы с ними по хранению и поиску информации различного типа;

- дать представление об использовании информационных технологий в управлении туристической организацией и формировании туристского продукта;

- научить проводить обоснованный выбор и адаптацию автоматизированных информационных технологий и систем, используемых в сфере туризма (из числа типовых и специализированных программных продуктов);

- научить применению информационных технологий для создания и реализации туристского продукта;

- развить навыки использования методов и средств информационных технологий, а также навыки работы с системами бронирования и создания туристского продукта.

Дисциплина (модуль) направлена на формирование следующих компетенций:

УК-4.3 - Использует информационно-коммуникационные технологии при поиске необходимой информации в процессе решения стандартных коммуникативных задач для достижения профессиональных целей на государственном и иностранном (-ых) языках

ОПК-1.1 - Владеет специализированными компьютерными программами

ОПК-4.2 - Формирует каналы сбыта туристских продуктов и услуг, а также их продвижение, в том числе в информационно-телекоммуникационной сети Интернет

ОПК-8.1 - Понимает содержание, структуру и принципы работы современных информационных технологий, применяемых для решения задач профессиональной деятельности

ОПК-8.2 - Использует современные информационные технологии при решении задач профессиональной деятельности.

В результате освоеия дисциплины (модуля) обучающийся должен:

Знать: основные принципы и критерии профессиональной исследовательской культуры

Уметь: самостоятельно ставить и решать проблемные вопросы к изучаемому материалу

Владеть: принципами аналитической деятельности, профессиональной саморефлексией на изучаемые научные объекты для получения инновационных научно-исследовательских результатов

Знать: методики сбора, обработки и анализа информации; правила работы с базами данных и компьютерными системами бронирования туристского продукта и услуг; терминологию и аббревиатуры, принятые в туристской деятельности; правила пользования оргтехникой; программное обеспечение, пользование компьютерами, электронной почтой, и глобальными и локальными телекоммуникационными системами и др.

Уметь: работать с базами данных и компьютерными системами бронирования туров и услуг; осуществлять подбор и анализ научной и технической информации в туристской сфере.

Владеть: методами ведения компьютерных файлов; работы с офисными и специализированными программными комплексами и продуктами.

По дисциплине (модулю) предусмотрена промежуточная аттестация в форме экзамена. Общая трудоемкость освоения дисциплины (модуля) составляет 3 зачетные единицы.